AutoCAD 2005

- 13 ISBN 9787508329192
- 10 ISBN 7508329198

出版时间:2005-9

页数:165

作者:及秀琴,杨小军

版权说明:本站所提供下载的PDF图书仅提供预览和简介以及在线试读,请支持正版图书。

#### www.tushu000.com

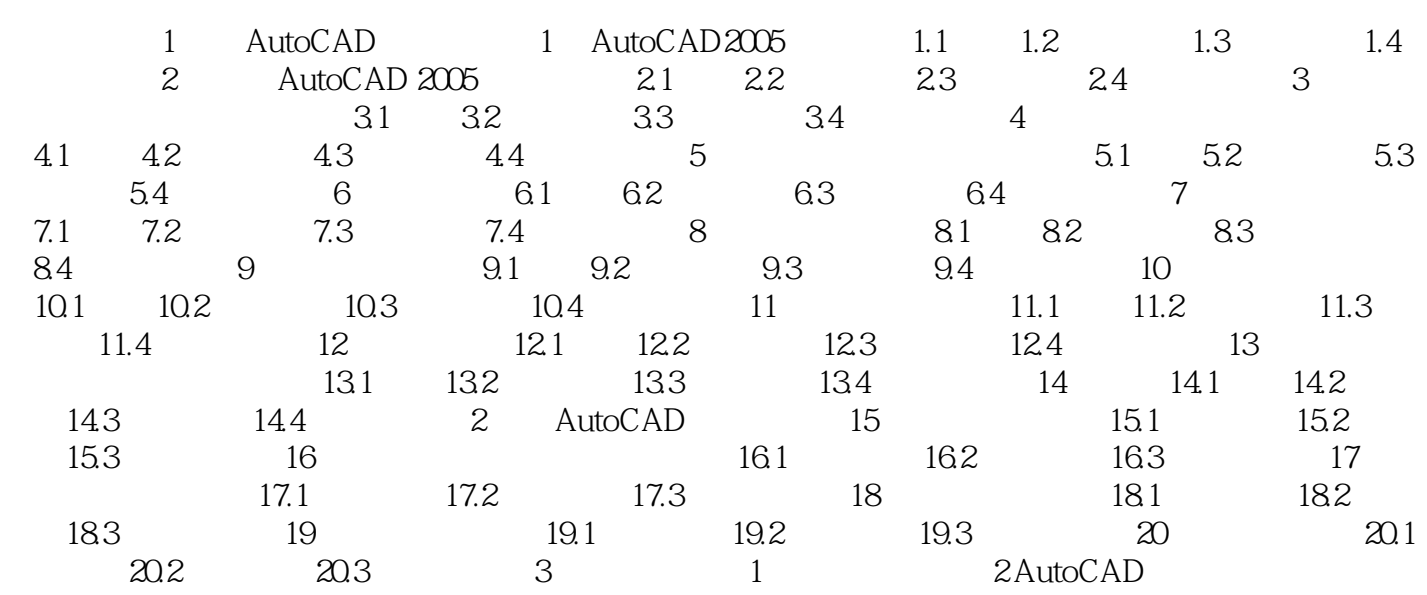

本站所提供下载的PDF图书仅提供预览和简介,请支持正版图书。

:www.tushu000.com